AutoCAD License Code & Keygen [Latest]

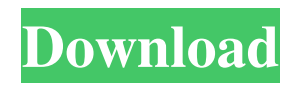

# **AutoCAD Free Download (2022)**

The most comprehensive reference guide on AutoCAD is available on the Autodesk website, including an online version of the Official AutoCAD Reference Guide. For those of you who need help with AutoCAD, see the following sites: AutoCAD Home Page | AutoCAD Forum | AutoCAD Tutorials | AutoCAD Tips and Tricks | AutoCAD Resource Center | User Mailing List AutoCAD Help Site | Proper AutoCAD Keyboard and Mouse Setup In the end, it is really just a few keystrokes and mouse clicks that will make AutoCAD work the way you want. Knowing how and where to click will save you a lot of time. So what do you need to know before you start using AutoCAD? Here are some essential things to know about using AutoCAD for the first time: Autodesk's AutoCAD tutorials on the Internet also go over some basic commands and functions that are very handy when using AutoCAD. Every AutoCAD expert agrees that the keyboard and mouse are the keys to use while using AutoCAD. It makes more sense to learn AutoCAD on a computer that has a keyboard and mouse. AutoCAD commands must be typed using the arrow keys on a keyboard and cannot be done using the mouse. So do not expect to navigate around the drawing by moving the cursor. Mouse buttons may be used to select objects. Sometimes you will want to right-click (Control-click) to open the context menu and right-click on an object to select it. Learn the names of the different tabs and buttons on the ribbon. It's important to be able to find the right tab or button for the task you are trying to accomplish. You may want to purchase a drawing book, like the Autodesk Official Drawing Manual, to learn to use the entire AutoCAD software. AutoCAD has a lot of helpful tools to find help and information. And a drawing book will give you access to more in-depth information. AutoCAD will produce a variety of different file types, depending on the tools you use in the software. And file formats may change, so check out the list of the different file formats available at the Autodesk website. A Few Things to

# **AutoCAD**

Data exchange. The AutoCAD CAD Core Class Library has provided a C++ class for data exchange to DGN, DXF, DWG, DWF, DGN and PDF. The export from AutoCAD is done by the Data Exchange Task in the Autodesk Exchange Application. In addition, for Windows, there are some newer file formats such as AutoCAD DWG-2D and DWF-2D, drawing exchange format(DEX), and Frame Information File(FDF). Output functions. AutoCAD provides many output functions, which can be used to write to a variety of file formats. These include DXF, DGN, DGN, DGN, DGN, DXF, and PDF, among others. AutoCAD also provides an XML stream format, Acx, which can be used to export drawing information to files that can be opened with Microsoft Office. File formats AutoCAD supports many file formats, such as: Autodesk DWG Autodesk DWF Autodesk DGN Autodesk DXF Autodesk DGN Autodesk DGN XML Autodesk DDM Autodesk DDL Autodesk DTM Autodesk DTX Autodesk DWG/DXF Autodesk UDL Autodesk DXF/DWG Autodesk DWF/DGN Autodesk AutoCAD Architecture XML Autodesk AutoCAD Electrical XML Autodesk AutoCAD Civil 3D XML Autodesk Map 3D XML Autodesk VDA XML Autodesk MSD Autodesk Pro Architect XML Autodesk Pro Mechanical XML Autodesk Scheduler XML Supported file formats include: AutoCAD DWG AutoCAD DXF AutoCAD DGN AutoCAD DGN XML AutoCAD DWF AutoCAD DXF AutoCAD DGN AutoCAD DGN XML AutoCAD DWG/DXF AutoCAD DXF/DWG AutoCAD DWF/DGN AutoCAD DWG/DGN AutoCAD DXF/DGN AutoCAD DXF/DWG AutoCAD DXF/DGN AutoCAD DWG/DXF AutoCAD DWF/DGN AutoCAD DXF/ a1d647c40b

# **AutoCAD Crack + Free Download [Win/Mac]**

Aconitum napellus Aconitum napellus, common name Napell's monkshood or monkshood, is a species of flowering plant in the family Ranunculaceae, native to much of Europe, Africa, and Asia. It is a herbaceous perennial plant growing tall with yellow flowers. Aconitum napellus subsp. amalago is a species in the genus Aconitum. Cultivation and uses Native to most of Europe, it is naturalized in much of North America, North Africa, eastern Asia, and Australia. Cultivated in a number of areas as an ornamental. It is very toxic, and can cause contact dermatitis, and a number of other severe reactions. In some regions of Asia, monkshood has been used in traditional medicine for various treatments, including herbal tea, wine, jam, and ointments, which may be applied topically for arthritis, snakebite, and other ailments. The plant is used in brewing and some Asian wine-making for its distinctive bitter taste, although it is bitter in a number of different ways and to varying degrees, depending on the cultivar. References External links napellus Category:Flora of Africa Category:Flora of Asia Category:Flora of Europe Category:Flora of North America Category:Flora of Russia Category:Plants described in 1753John E. Shaw Jr. John E. Shaw Jr. (born March 29, 1950) is an American businessman and politician. Born in Wilmington, North Carolina, Shaw graduated from Burroughs High School in 1969. Shaw received his bachelor's degree in political science from the University of North Carolina at Chapel Hill. He then served in the United States Army. He then moved to Verona, Wisconsin and worked as a carpenter. Shaw served on the Madison, Wisconsin Common Council. Shaw served in the Wisconsin State Assembly from 1989 until 2007 and was a Democrat. He lost the Democratic primary for the United States House of Representatives in the 2006 election to Jon Runyan. Notes Category:1950 births Category:Living people Category:Politicians from Wilmington, North Carolina Category:Politicians from Verona, Wisconsin Category:Military personnel from Wisconsin Category:University of North Carolina at Chapel Hill alumni Category:Wisconsin Democrats Category

#### **What's New in the AutoCAD?**

Drawing navigator: The drawing navigator is a key addition to the ribbon and allows you to see all the functionality of the ribbon and toolbars while remaining in your drawing. You can activate the drawing navigator either with the keyboard or by clicking the Navigation button on the ribbon. (video: 2:37 min.) Budget tool: Many industries and organizations have specific budgets to keep track of, such as specific amounts for contracts or for the use of printing or office supplies. Easily plan the budget for your organization with the Budget tool, including inputs and outputs, and use AutoCAD to manage the budget throughout the project. (video: 1:43 min.) CorelteXtensions: CorelteXtensions provides a variety of enhancements and new features, including: Improved support for a variety of languages, including Korean, Chinese, Japanese, Hindi, Spanish and many more. Option to display date, time and duration of a command on a tooltip. Option to display part count, number of parts and list of parts in an assembly on a tooltip. Option to display title and comment of a block on a tooltip. Listing of locked objects (selected objects on an object palette) with corresponding locked blocks (rotated, linked or merged blocks) on a tooltip. Support for the Emoji character set. Support for the Brazilian Portuguese character set. The following products are available for download: CorelteXtensions 2020 Please read the user guide (read me file) for detailed information on how to set up the features in this release. If you have questions about the features, or have any issues with the application, please submit a support request. CorelteXtensions 2019 Please read the user guide (read me file) for detailed information on how to set up the features in this release. If you have questions about the features, or have any issues with the application, please submit a support request. CorelteXtensions 2018 Please read the user guide (read me file) for detailed information on how to set up the features in this release. If you have questions about the features, or have any issues with the application, please submit a support request. CorelteXtensions 2017 Please read the user guide (read me file) for detailed information on how to set up

# **System Requirements:**

In order for you to download and play Darkslide through Steam, you need a 64-bit Windows 7, Windows 8, or Windows 10 computer that meets minimum system requirements. Windows 7 supports 64-bit and 32-bit applications and is recommended over Windows 8 and Windows 10, but we will support all three operating systems if necessary. You need a 64-bit version of Adobe Flash Player to install and run Darkslide. If you don't have the Adobe Flash Player installed, download and install the Flash Player from Adobe's website. You will need

Related links: